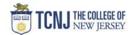

## Process Name: Modify a Requisition (prior to PO)

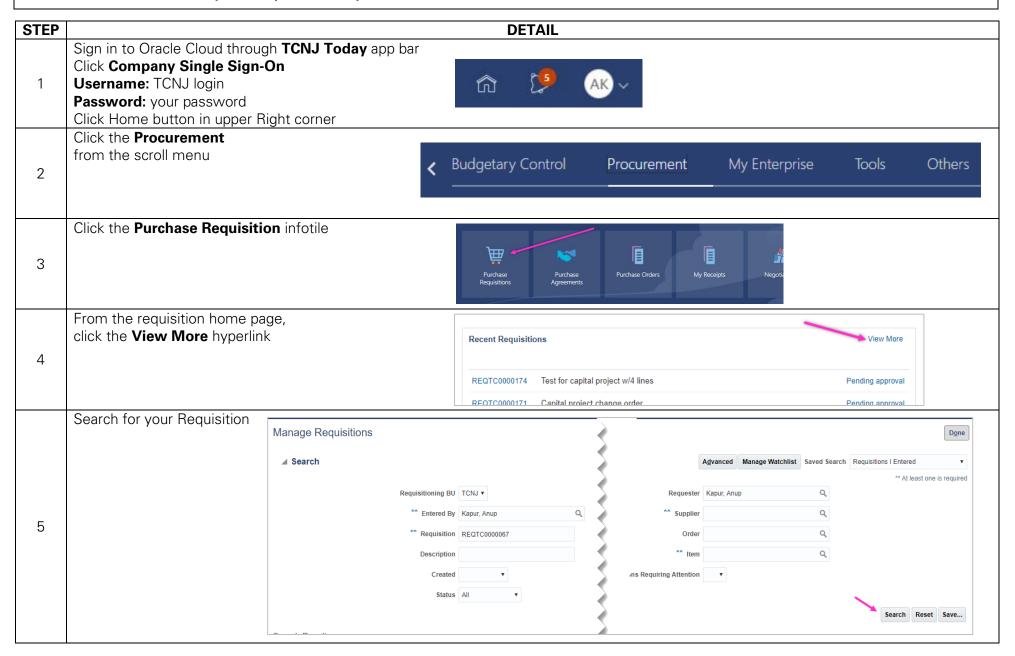

TCNJ Today 1

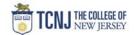

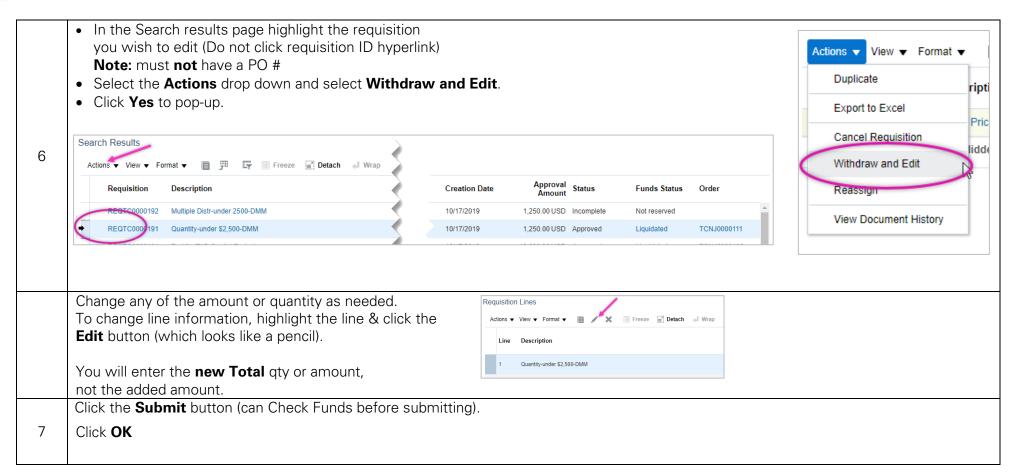

TCNJ Today 2